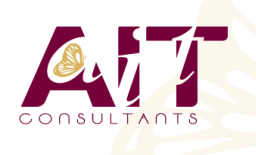

**SARL ONEO**  1025 rue Henri Becquerel Parc Club du Millénaire, Bât. 27 34000 MONTPELLIER **N° organisme : 91 34 0570434**

**Nous contacter : +33 (0)4 67 13 45 45 www.ait.fr contact@ait.fr**

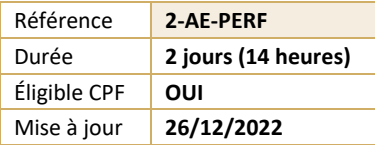

# **After Effects - Perfectionnement**

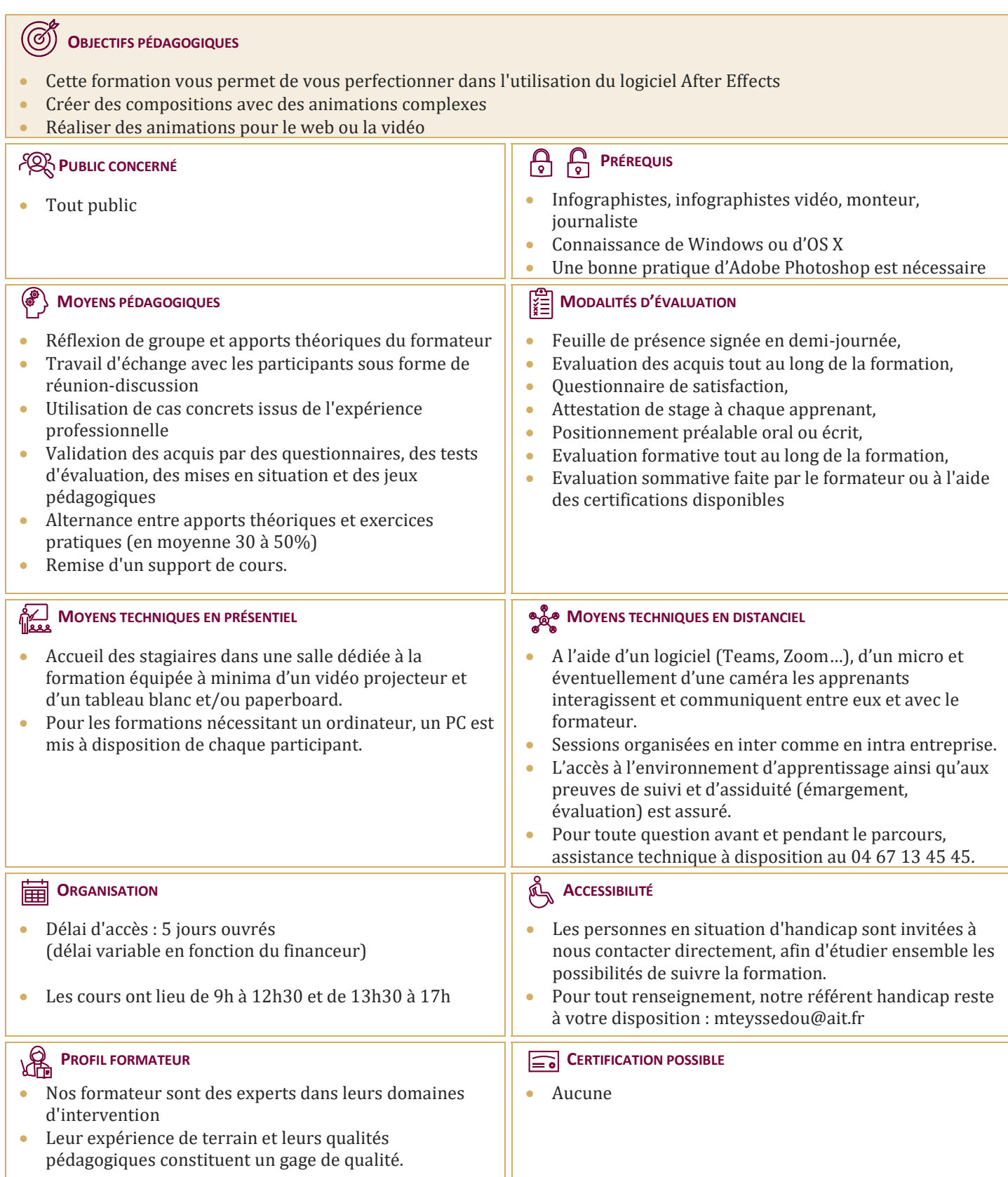

## **After Effects - Perfectionnement**

### **ANIMATION 3D AVEC MÉTRAGE EXTÉRIEUR**

- **Principe de la 3D sous After Effects**
- $\Box$  Calque 2D vers 3D
- $\Box$  Vues multiples pour positionnement des calques en 3D
- $\Box$  Création de caméra
- □ Paramétrage de la caméra
- $\Box$  Animation de la caméra
- $\Box$  Options de la caméra
- $\Box$  Création de lumières
- $\Box$  Type de lumières
- Animation de lumières
- $\Box$  Options de lumières
- $\Box$  Options de projection d'ombres
- $\Box$  Options de surface des calques 3D

#### **ANIMATION 3D AVANCÉE**

- $\Box$  Lissage de trajectoire
- $\Box$  Tremblement
- Assistant d'images clés
- $\Box$  Éditeur de graphique
- $\Box$  Expressions

### **TRANSVERSALITÉ AVEC PREMIÈRE PRO**

- $\Box$  Création d'un projet dans After Effects
- $\Box$  Utilisation de Adobe Dynamic Link pour l'importer dans Première sans rendu
- Exportation d'une séquence Première Pro vers une composition liée After Effects
- $\Box$  Modification de la composition sous After Effects
- $\Box$  Bascule vers Première : modification prise en compte